# ATOM TF-CARD Kit

SKU:K044

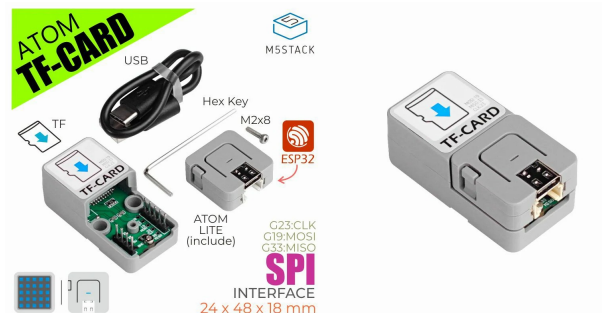

# Description

**ATOM TF-CARD** is an Atomic based TF-card(microSD) module.It has a self elastic TF card slot, which can support up to 16GB capacity TF cards. You can save important configuration files and user data in the program to TF card, or call these files at any time during the program operation. The use of TF card reading and writing module can greatly reduce the occupation of precious flash space by external resource files.

### Product Features

- Compatible with ATOM Matrix/ ATOM Lite  $\bullet$
- Up to 16G TF card  $\bullet$
- FAT/FAT32 f ormat  $\bullet$
- Self elastic TF-card (microSD) slot

#### | Include

- 1x ATOM TF-CARD
- o 1x ATOM Lite
- o 1x M2 HEX Key
- 1x M2\*3mm Hexagon self tapping screw  $\bullet$
- 1x M2\*8mm Hexagon socket cup head machine screw
- 1x 18cm TYPE-C Cable

#### Application

- Data sav ing
- File reading and writing  $\ddot{\phantom{a}}$
- Logging
- Self elastic slot

#### Specification

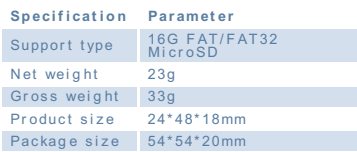

## EasyLoader

EasyLoader is a concise and fast program writer, which has a built-in case program related to the product. It can be burned to the main control by simple steps to perform a series of function verification. Please install the corresponding driver according to the device type. M5Core host Please click here to view the CP210X driver [installation](http://127.0.0.1:3000/en/arduino/arduino_development) tutorial, M5StickC/V/T/ATOM series can be used without driver)

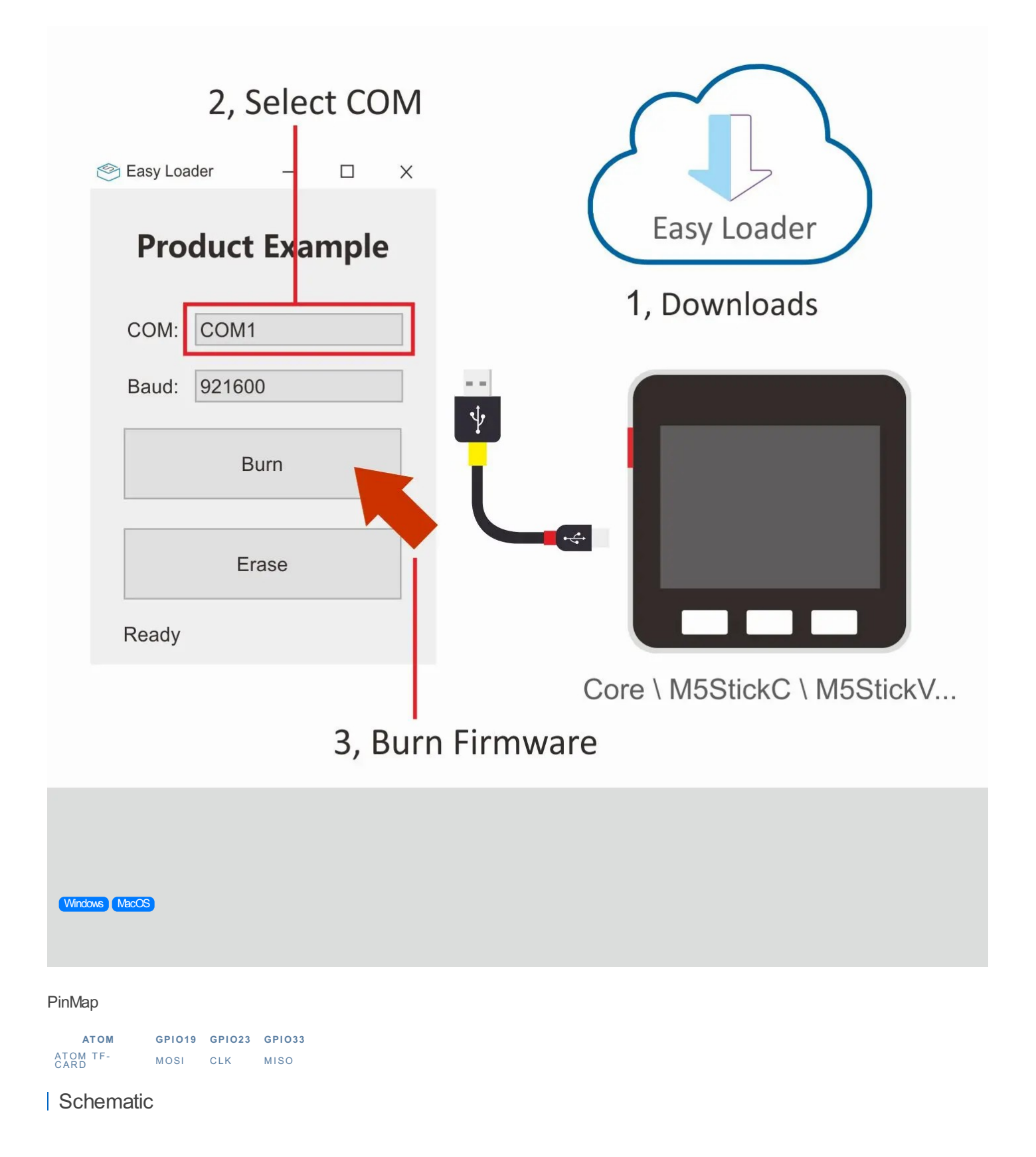

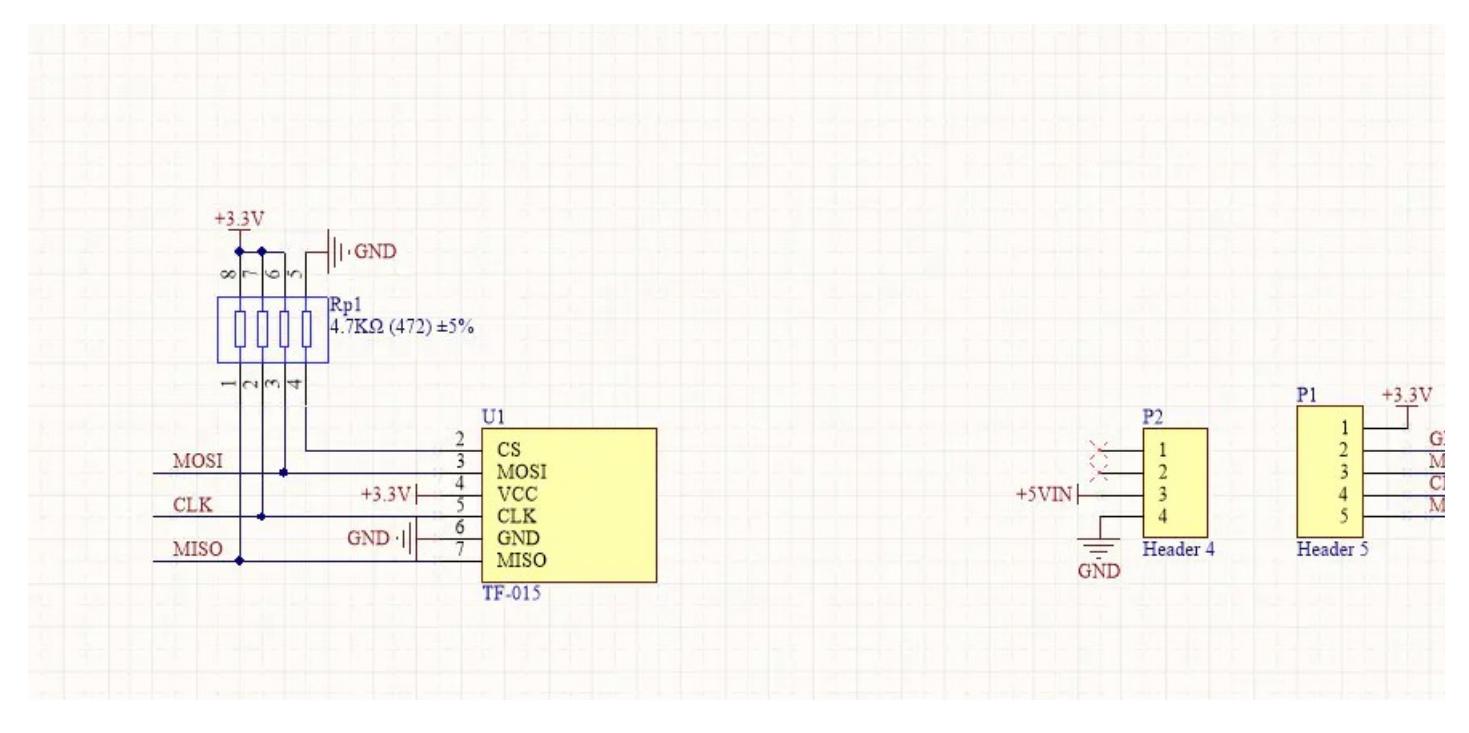

# Example

#### 1. Arduino

Click here to [download](https://github.com/m5stack/M5-ProductExampleCodes/tree/master/AtomBase/AtomicTF) the Arduino example